## **Table of Contents**

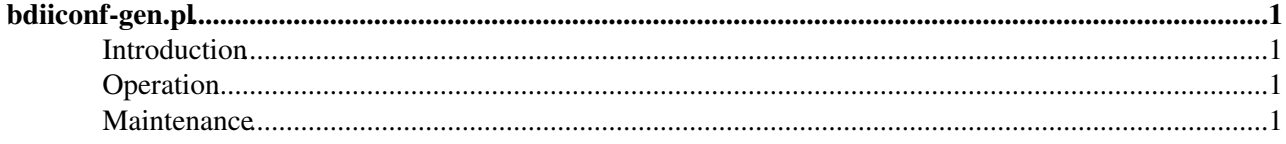

# <span id="page-1-0"></span>**bdiiconf-gen.pl**

#### <span id="page-1-1"></span>**Introduction**

Top level [BDII](https://twiki.cern.ch/twiki/bin/view/EGEE/BDII) server republishes information from site BDIIs. In order to do this, top level [BDII](https://twiki.cern.ch/twiki/bin/view/EGEE/BDII) server uses a list of URIs pointing to site [BDII](https://twiki.cern.ch/twiki/bin/view/EGEE/BDII)s. Top level BDII downloads this list periodically from a [central location](http://grid-deployment.web.cern.ch/grid-deployment/gis/lcg2-bdii/dteam/lcg2-all-sites.conf) .

### <span id="page-1-2"></span>**Operation**

The list of site [BDII](https://twiki.cern.ch/twiki/bin/view/EGEE/BDII) URIs is generated by the [bdiiconf-gen.pl](https://goc.grid-support.ac.uk/gridsite/bdii/EGEE.BDII/bin/bdiiconf-gen.pl)  $\Phi$  script using the information in [GOCDB](https://goc.grid-support.ac.uk/gridsite/gocdb2/) $\Phi$ .

The script itself runs from [cron](https://goc.grid-support.ac.uk/gridsite/bdii/cron/) <sup>or</sup> every 30 minutes on [gridsite](https://goc.grid-support.ac.uk/gridsite/bdii/EGEE.BDII/)  $\sigma$  producing publicly available [URI list](http://goc.grid-support.ac.uk/gridsite/bdii/EGEE.BDII/www/bdii.conf)  $\sigma$ . This list contains all certified, production LCG and OSG sites. Two other lists are created:

- $\bullet$  bdii-osg.conf $\bullet$  containing all OSG sites, and
- bdii-lcg.conf« containing all certified, production LCG sites (OSG sites are not included). These two are used by Laurence Field for OSG.

Generation script also [adds](http://goc.grid-support.ac.uk/gridsite/bdii/EGEE.BDII/conf/bdii-additional.conf) and [excludes](http://goc.grid-support.ac.uk/gridsite/bdii/EGEE.BDII/conf/bdii-exclude.conf) and excludes are sites from the list using static files from the [conf](https://goc.grid-support.ac.uk/gridsite/bdii/EGEE.BDII/conf/) directory.

Some [additional OSG sites](https://goc.grid-support.ac.uk/gridsite/bdii/EGEE.BDII/www/osgsites.txt) are appended to the URI list using get  $\cos g$  sites.sh  $\approx$  script.

Logs are available in the [log](https://goc.grid-support.ac.uk/gridsite/bdii/EGEE.BDII/log/)<sup> $\sigma$ </sup> directory. If the generation fails for some reason, old version of the list is not overwritten and continues to be used.

Another cron job (maintained by Laurence Field) downloads the URI list and makes it available on the [central](http://grid-deployment.web.cern.ch/grid-deployment/gis/lcg2-bdii/dteam/lcg2-all-sites.conf) [location](http://grid-deployment.web.cern.ch/grid-deployment/gis/lcg2-bdii/dteam/lcg2-all-sites.conf)  $\mathbb{F}$ . This location is used for historical reasons (it used to contain a manually created list of grid sites).

#### <span id="page-1-3"></span>**Maintenance**

The source code for the bdiiconf-gen.pl script is available in  $CVS\mathcal{P}$  $CVS\mathcal{P}$ .

The rest of the files (config, cron) are available only on gridsite.

New files are created without execution permissions but they can be made executable using [web form](https://goc.grid-support.ac.uk/gridsite/bdii-cgi/runscript.cgi)  $\mathbb{F}$ .

**NOTE**: Since gridsite uses certificate authentication and authorisation you need to have your certificate loaded into the browser and your certificate subject listed in the appropriate .gacl file on the server. Otherwise you get "403 Forbidden" error.

This topic: LCG > GOC-BDII-conf Topic revision: r7 - 2006-11-28 - LaurenceField

**OPETL** Copyright &© 2008-2021 by the contributing authors. All material on this **T**TWiki collaboration platform is the property of the contributing authors. or Ideas, requests, problems regarding TWiki? use [Discourse](https://discourse.web.cern.ch/c/collaborative-editing/wikis/12) or [Send feedback](https://twiki.cern.ch/twiki/bin/view/Main/ServiceNow)